# Formal Methods for Java Lecture 2: Operational Semantics

#### Jochen Hoenicke

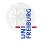

Software Engineering Albert-Ludwigs-University Freiburg

April 28, 2017

Jochen Hoenicke (Software Engineering)

Formal Methods for Java

April 28, 2017 1 / 13

The Java Language Specification (JLS) SE 8 edition gives semantics for Java

- The document has 788 pages.
- 150 pages to define semantics of expression.
- 31 pages to define semantics of method invocation.

Semantics are only defined by prosa text. How can we give the semantics formally? Need a mathematical model for computations.

# Operational Semantics for Java

#### Idea: define transition system for Java

### Definition (Transition System)

A transition system (TS) is a structure  $TS = (Q, Act, \rightarrow)$ , where

- Q is a set of states,
- Act a set of actions,
- $\rightarrow \subseteq Q \times Act \times Q$  the transition relation.
- Q reflects the current dynamic state (heap and local variables).
- Act is the executed code.
- Idea from: D. v. Oheimb, T. Nipkow, Machine-checking the Java specification: Proving type-safety, 1999

## Example: State of a Java Program

```
What is the state after executing this code?
List mylist = new LinkedList();
mylist.add(new Integer(1));
```

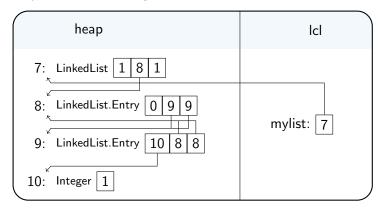

The state of a Java program gives valuations to local and global (heap) variables.

- $Q = Heap \times Local$
- *Heap* = *Address* → *Class* × seq *Value*
- Local = Identifier  $\rightarrow$  Value
- Value =  $\mathbb{Z}$ , Address  $\subseteq \mathbb{Z}$

A state is denoted as (heap, lcl), where heap : Heap and lcl : Local.

An action of a Java Program is either

- the evaluation of an expression e to a value v, denoted as  $e \triangleright v$ , or
- a Java statement, or
- a Java code block.

Note that expressions with side-effects can modify the current state

### Example: Actions of a Java Program

Post-increment expression:

$$(heap, lcl \cup \{x \mapsto 5\}) \xrightarrow{x \leftrightarrow 5} (heap, lcl \cup \{x \mapsto 6\})$$

Pre-increment expression:

$$(heap, lcl \cup \{x \mapsto 5\}) \xrightarrow{++x \triangleright 6} (heap, lcl \cup \{x \mapsto 6\})$$

Assignment expression:

$$(heap, lcl \cup \{x \mapsto 5\}) \xrightarrow{x=x*2 \triangleright 10} (heap, lcl \cup \{x \mapsto 10\})$$

Assignment statement:

$$(\textit{heap},\textit{lcl} \cup \{x \mapsto 5\}) \xrightarrow{x=x*2;} (\textit{heap},\textit{lcl} \cup \{x \mapsto 10\})$$

Jochen Hoenicke (Software Engineering)

The last slide listed some examples for transitions. We now define rules when a transition is valid.

Definition (Inference Rules)

A rule of inference

$$\frac{F_1 \dots F_n}{G}$$
, where ...

is a decidable relation between formulae. The formulae  $F_1, \ldots, F_n$  are called the premises of the rule and G is called the conclusion. If n = 0 the rule is called an axiom schema. In this case the bar may be omitted.

The intuition of a rule is that if all premises hold, the conclusion also holds.

### Rules for Java expressions (1)

axiom for evaluating local variables:

$$(heap, lcl) \xrightarrow{x \triangleright lcl(x)} (heap, lcl)$$

rule for field access:

$$\frac{(heap, lcl) \xrightarrow{e \triangleright v} (heap', lcl')}{(heap, lcl) \xrightarrow{e.fld \triangleright heap'(v)(idx)} (heap', lcl')},$$
where *ldx* is the index of the field *fld* in the object *heap'(v)*

rule for assignment to local:

$$\frac{(heap, lcl) \xrightarrow{e \triangleright v} (heap', lcl')}{(heap, lcl) \xrightarrow{x=e \triangleright v} (heap', lcl' \oplus \{x \mapsto v\})}$$

Jochen Hoenicke (Software Engineering)

axiom for evaluating a constant expression c:

$$(heap, lcl) \xrightarrow{c \triangleright c} (heap, lcl)$$

rule for multiplication (similar for other binary operators)

$$\begin{array}{c} (\mathit{heap}_1, \mathit{lcl}_1) \xrightarrow{e_1 \triangleright v_1} (\mathit{heap}_2, \mathit{lcl}_2) \\ (\mathit{heap}_2, \mathit{lcl}_2) \xrightarrow{e_2 \triangleright v_2} (\mathit{heap}_3, \mathit{lcl}_3) \\ \hline (\mathit{heap}_1, \mathit{lcl}_1) \xrightarrow{e_1 \ast e_2 \triangleright (v_1 \cdot v_2) \bmod 2^{32}} (\mathit{heap}_3, \mathit{lcl}_3) \end{array}$$

A derivation for x = x \* 2

$$(heap, lcl \cup \{x \mapsto 5\}) \xrightarrow{x \triangleright 5} (heap, lcl \cup \{x \mapsto 5\}) \\ (heap, lcl \cup \{x \mapsto 5\}) \xrightarrow{2 \triangleright 2} (heap, lcl \cup \{x \mapsto 5\}) \\ \hline \frac{(heap, lcl \cup \{x \mapsto 5\}) \xrightarrow{x*2 \triangleright 10} (heap, lcl \cup \{x \mapsto 5\})}{(heap, lcl \cup \{x \mapsto 5\}) \xrightarrow{x=x*2 \triangleright 10} (heap, lcl \cup \{x \mapsto 10\})}$$

expression statement (assignment or method call):

$$\frac{(heap, lcl) \xrightarrow{e \triangleright v} (heap', lcl')}{(heap, lcl) \xrightarrow{e} (heap', lcl')}$$

sequence of statements:

$$\frac{(heap_1, lcl_1) \xrightarrow{s_1} (heap_2, lcl_2) \quad (heap_2, lcl_2) \xrightarrow{s_2} (heap_3, lcl_3)}{(heap_1, lcl_1) \xrightarrow{s_1 s_2} (heap_3, lcl_3)}$$

if statement:

$$\frac{(heap_1, lcl_1) \xrightarrow{e \triangleright v} (heap_2, lcl_2) \quad (heap_2, lcl_2) \xrightarrow{bl_1} (heap_3, lcl_3)}{(heap_1, lcl_1) \xrightarrow{if(e) bl_1 elsebl_2} (heap_3, lcl_3)}, \text{where } v \neq 0$$

$$\frac{(heap_1, lcl_1) \xrightarrow{e \triangleright v} (heap_2, lcl_2) \quad (heap_2, lcl_2) \xrightarrow{bl_2} (heap_3, lcl_3)}{(heap_1, lcl_1) \xrightarrow{if(e) bl_1 elsebl_2} (heap_3, lcl_3)}, \text{where } v = 0$$

Jochen Hoenicke (Software Engineering)